## CONGEN

# **SureFood® ALLERGEN Сельдерей**

Артикул №S3605 100 rxn

Руководство пользователя

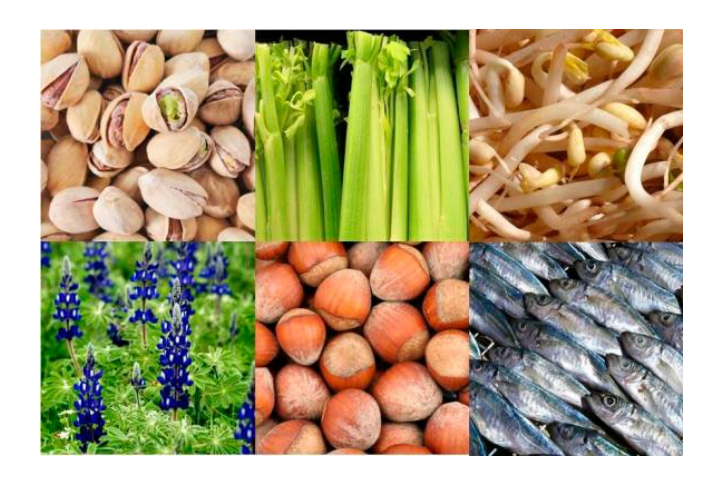

**апрель 2022**

Апрель 2022

Пожалуйста, обращайтесь по вопросам технической поддержки и<br>дополнительной информации к официальным дистрибьюторам на территории Вашей страны:

**Официальный дистрибьютор в России: ООО "НеоТест"** ул. Растопчина, 1Г, г. Владимир +7 499 649 02 01 info@neo-test.ru [www.neo](http://www.neo-test.ru/)-test.ru

*Техническая поддержка*  support@neo-test.ru +7 499 704 05 50

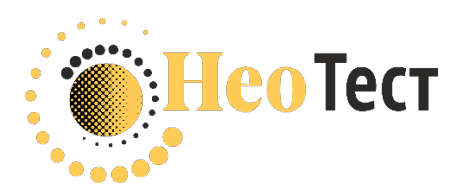

к официальным дистрибьюторам на

**Официальный дистрибьютор в Беларуси: ОДО "КомПродСервис"** ул. Филимонова, 25Г, г. Минск +375 17 336 50 54 info@komprod.com [www.komprod.com](http://www.komprod.com/)

*Техническая поддержка* support@komprod.com +375 17 336 50 54

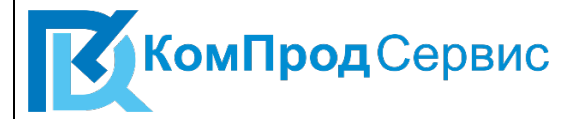

#### 1 Общая информация

1.1 Описание

Набор SureFood® ALLERGEN Celery предназначен для определения ДНК сельдерея (*Apium graveolens*) в соответствии с директивой (EC) 1169/2011 качественно и / или количественно. Каждая реакция содержит внутренний контроль амплификации. Если ДНК содержит вещества, ингибирующие ПЦР, это повлияет на сигнал внутреннего контроля амплификации, амплификация будет подавлена. Примерами веществ, ингибирующих ПЦР, являются спирты (например, этанол, изопропанол), поверхностноактивные вещества (например, CTAB, SDS, Triton X100) и соли (например, хлорид натрия). Также специи, травы, водоросли, какао и другие образцы матриц могут оказывать ингибирующее действие на ПЦР.

Для количественного определения используется лабораторный стандартный материал SureFood® QUANTARD Allergen 40 (арт. S3301), содержащий 40 мг сельдерея/кг образца пищевого продукта. Анализ ПЦР в реальном времени можно использовать с приборами ПЦР в реальном времени, способными обнаруживать как минимум два флуоресцентных красителя FAM и VIC/HEX: LightCycler® 2.0, Roche LightCycler® 480 II, Roche cobas® z 480 Analyzer, Qiagen Rotor-Gene Q, Applied Biosystems 7500, Bio-Rad CFX96, R-Biopharm RIDA ® CYCLER, LTF MyGo Pro, AriaDx и Agilent Mx3005P.

Примечание: процедура анализа применима для всех образцов пищевых продуктов. Количественное определение не применимо для тампонов, губок и неоднородных жидкостей. Метод валидирован для количественного определения от 1 мг до 400 мг аллергенного вещества / кг образца пищи с использованием эталонного материала SureFood® QUANTARD Allergen 40, содержащего 40 мг аллергенного вещества / кг образца продукта питания.

1.2 Предел обнаружения

ПЦР SureFood® ALLERGEN Celery имеет предел обнаружения <0,4 мг/кг. Предел количественного определения составляет 1 мг / кг с использованием SureFood® PREP Advanced, протокол 1. Предел обнаружения и предел количественного определения были определены с использованием SureFood® QUANTARD Allergen 40 (матрица: кукурузная мука).

Предел обнаружения полного количественного определения (экстракция ДНК и ПЦР в реальном времени) зависит от матрицы, степени обработки, подготовки ДНК и содержания ДНК.

#### 1.3 Выделение ДНК

Для выделения ДНК рекомендуется использовать SureFood® PREP Advanced (арт. S1053), протокол 1 или SureFast® Mag PREP Food (арт. F1060).

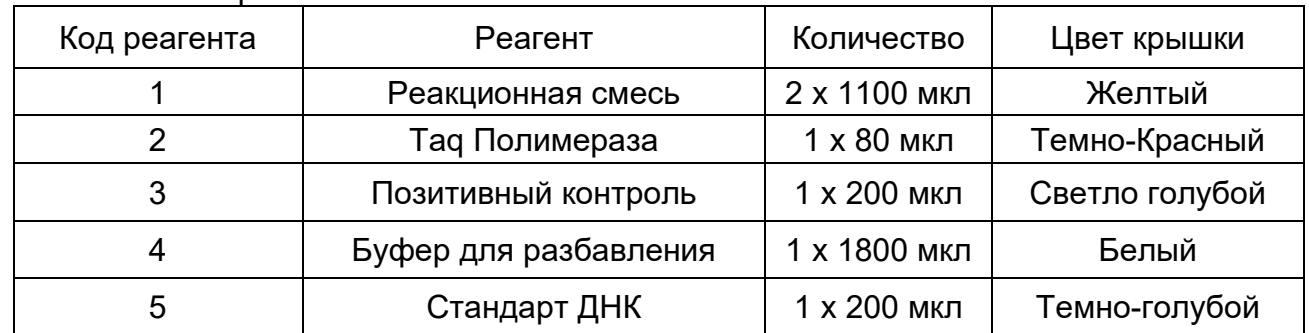

1.4 Состав набора

Храните все реагенты при -20 ° C, в защищенном от света месте. Полимеразу Taq можно хранить при температуре от +2 до + 8 ° C для многократного использования в один и тот же день.

Примечание. Полимераза Taq может быть в замороженном или незамороженном состоянии. Это не влияет на качество Taq-полимеразы или производительность ПЦР в реальном времени.

1.5 Необходимое оборудование и материалы:

• прибор для ПЦР в реальном времени (с двумя каналами детекции 510 нм и 580 нм);

• набор выделения ДНК SureFood® PREP Advanced (арт. S1053) или SureFast® Mag PREP Food (арт. F1060);

• Референс материал SureFood® QUANTARD Allergen 40 Art. No.: S3301;

• расходные материалы для ПЦР в реальном времени (планшеты, пробирки, капилляры, фольга, крышки), пипетки с наконечниками с фильтрами;

- одноразовые перчатки без порошка;
- вихревой смеситель;
- микроцентрифуга с ротором для реакционных пробирок.

### 1.6 Установочные параметры термоциклера

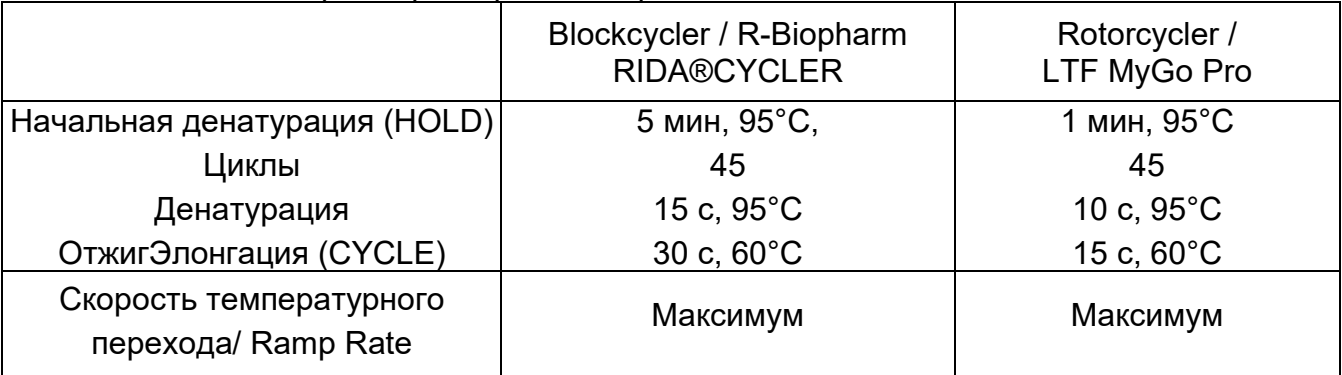

#### 1.7 Настройка канала обнаружения

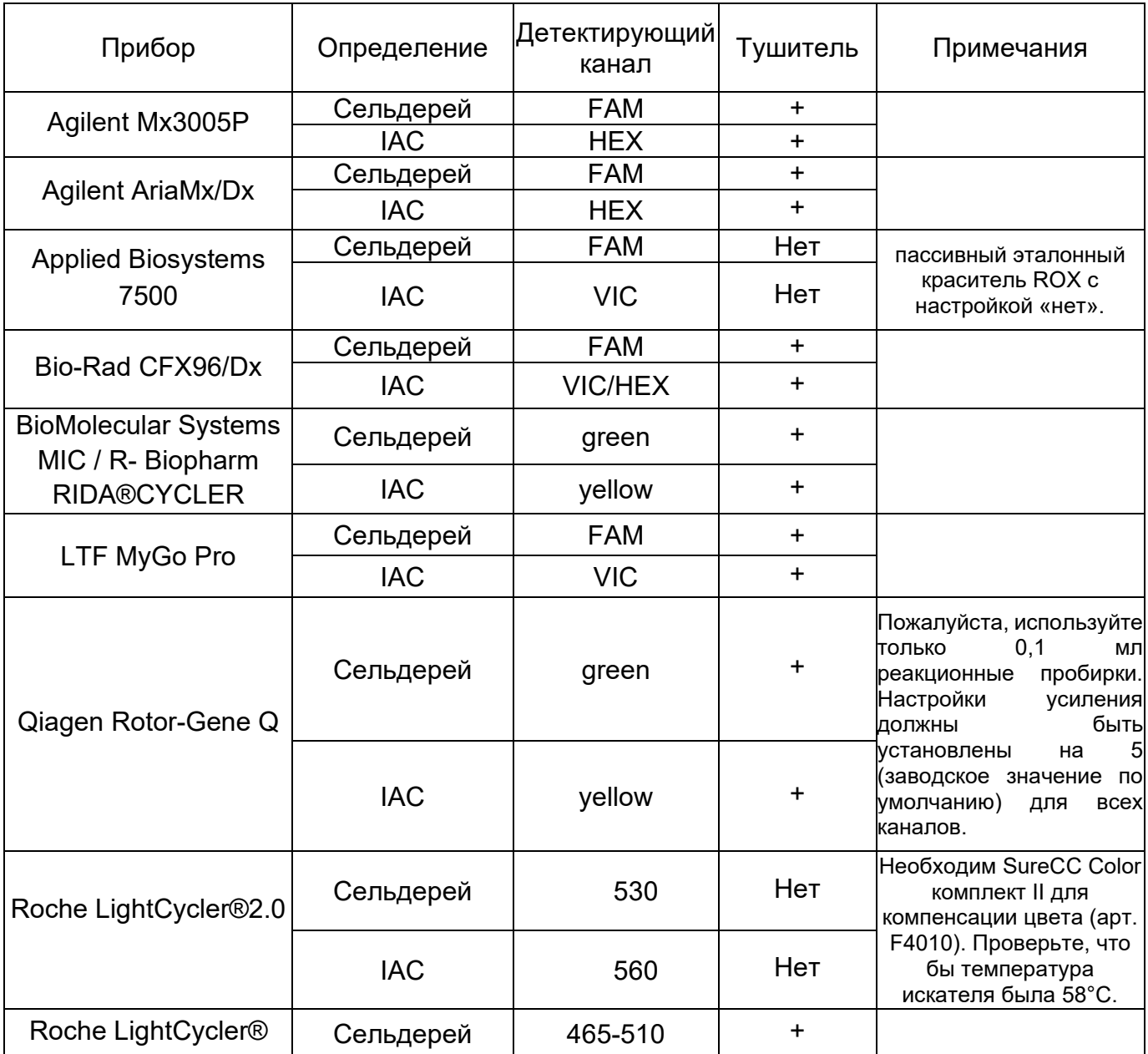

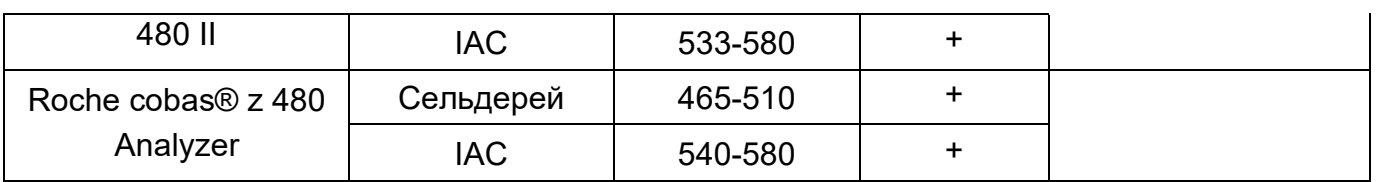

2 Качественный анализ

2.1 Протокол

2.1.1 Приготовление мастер-микса

Рассчитайте общее количество необходимых реакций (образцы и контрольные реакции) для конкретного ПЦР-анализа, а также для контроля ингибирования.

Рекомендуемые контрольные реакции для ПЦР-анализа: отрицательный контроль, контроль выделения, положительный контроль. Реакционная смесь содержит внутренний контроль амплификации (IAC) для каждой реакции.

Реакции, необходимые для качественного обнаружения сельдерея:

3 реакции для контролей (1x контроль без матрицы, 1x контроль выделения, 1х положительный контроль)

Для каждого образца: минимум 1 реакция на каждый образец ДНК.

Также рекомендуется приготовить мастер-микс с 10% избытком объема, чтобы компенсировать потерю реагента. Дайте реагентам оттаять, перемешайте и центрифугируйте перед открытием и использованием.

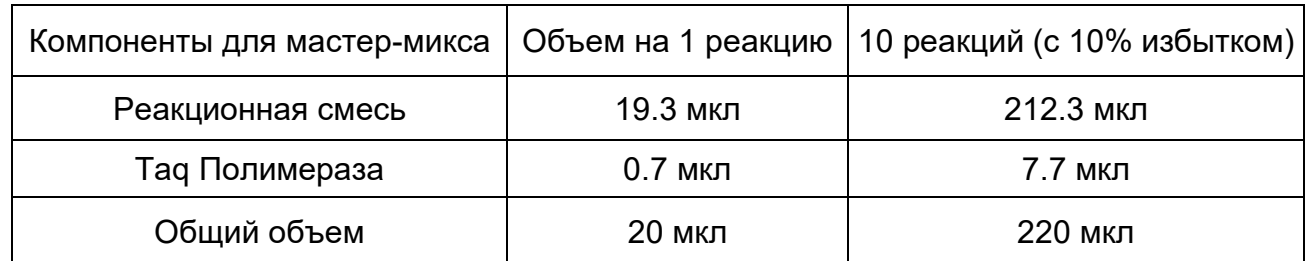

Пример расчета и подготовки 10 реакций:

Хорошо перемешайте мастер-микс и центрифугируйте до использования.

2.1.2 Приготовление смеси для ПЦР в реальном времени

• Внесите пипеткой 20 мкл мастер-микса в соответствующие пробирки / лунки.

• Закройте отрицательный контроль (отрицательный контроль готов для ПЦР без добавления).

• Внесите пипеткой 5 мкл образца ДНК в указанные пробирки / лунки и закройте их.

• Внесите пипеткой 5 мкл положительного контроля в указанные пробирки / лунки и закройте их.

• Вскоре центрифугируйте все пробирки / планшеты на низкой скорости.

• Поместите пробирки / планшеты в прибор для ПЦР в реальном времени и запустите цикл в соответствии с настройками.

#### 2.2 Интерпретация результатов

Оценка должна выполняться в соответствии с программой анализа, рекомендованной производителем прибора для ПЦР в реальном времени.

Контрольные реакции должны давать правильные результаты.

Образец считается положительным, если обнаруживается амплификация в системе обнаружения или полученное значение Cp <35.

Образец считается отрицательным, если амплификация отсутствует или полученное значение Cp> 35.

Высокая концентрация ампликонов может привести к снижению или отсутствию сигнала внутреннего контроля амплификации (IAC).

Значение Cp для IAC не требуется для получения результата положительного контроля.

Образец считается отрицательным, если ДНК образца не амплифицируется в системе обнаружения или полученное значение Cp > 35. IAC образца должен быть положительным (VIC/HEX) со сдвигом Cp-значения ≤ 2 по сравнению с отрицательным контролем. Если ДНК образца в VIC/HEX-канале не показывает амплификации или сдвиг Cp-значения > 2 по сравнению с отрицательным контролем, она содержит ингибирующие ПЦР вещества. Значительное снижение сигнала флуоресценции также может свидетельствовать о наличии веществ, ингибирующих ПЦР. В этих обстоятельствах выделение ДНК и очистка образца должны быть улучшены. В качестве альтернативы можно разбавить образец ДНК (рекомендация 1:2 в воде для ПЦР) и снова проанализировать на предмет ингибирования. Пожалуйста, обратите внимание, что фактор разбавления также влияет на предел обнаружения специфического ПЦРанализа.

В качестве альтернативы для оценки образца можно использовать самостоятельно отобранный контрольный образец с известной концентрацией. Этот эталонный образец может использоваться вне рамок руководства CONGEN по качеству и оценке.

#### **В целом:**

Образцы с отрицательным результатом все еще могут содержать загрязнение аллергеном ниже предела обнаружения или они могут содержать другие компоненты аллергена, например, белки или липиды.

#### 3 Количественный анализ

3.1 Протокол

#### 3.1.1 Приготовление мастер-микса

Рассчитайте общее количество необходимых реакций (образцы и контрольные реакции) для ПЦР-анализа, а также для контроля ингибирования. Рекомендуемые контрольные реакции для специфического анализа ПЦР: отрицательный контроль, контроль выделения, стандартная кривая в качестве положительного контроля. Реакционная смесь содержит внутренний контроль амплификации (IAC) для каждой реакции. Реакции, необходимые для количественного определения сельдерея:

#### 5 реакций для стандартной кривой

2 реакции для контролей (1x контроль без матрицы, 1x контроль выделения)

2 реакции для эталонного материала (SureFood® QUANTARD Allergen 40 DNA)

Для каждого образца: минимум 1 реакция на каждый образец ДНК.

Пример расчета и подготовки 10 реакций:

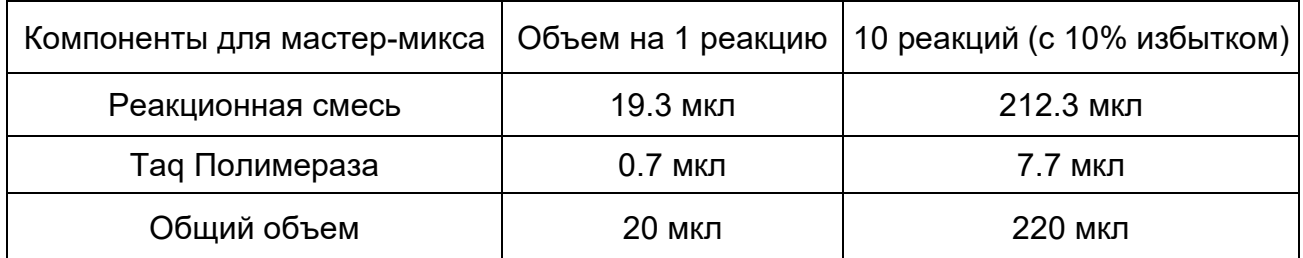

Хорошо перемешайте мастер-микс и центрифугируйте до использования.

3.1.2 Приготовление стандарта ДНК

Разведите стандартную ДНК (код 5) с шагом 1:10 в буфере для разведения (код 4), чтобы подготовить различные концентрации стандартной ДНК. Приготовьте 4 разведения поставляемой стандартной ДНК (код 5) с помощью прилагаемого буфера для разведения (код 4). Подготовьте 4 реакционные пробирки (помеченных от S2 до S5) и добавьте в каждую по 45 мкл буфера для разведения (код 4).

Рекомендуется следующая процедура:

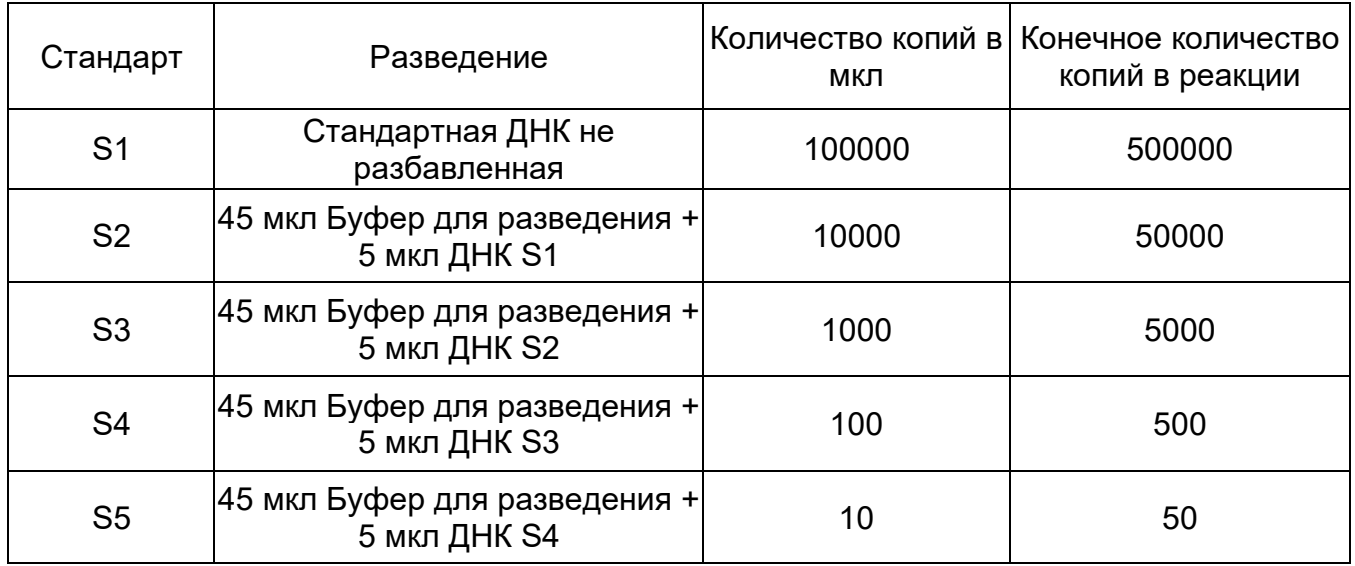

Примечание: для каждой калибровочной точки используют 5 мкл стандартной ДНК. Окончательное количество копий на реакцию должно быть введено в программное обеспечение для анализа системы обнаружения ПЦР в реальном времени.

#### 3.1.3 Приготовление мастер-микса

• Внесите пипеткой 20 мкл мастер-микса в соответствующие пробирки / лунки или капилляры.

• Закройте пробирку с отрицательным контролем (отрицательный контроль готов к ПЦР без добавления).

• Внесите пипеткой 5 мкл образца ДНК в указанные пробирки / лунки или капилляры и закройте их.

• Внесите пипеткой 5 мкл положительного контроля и стандартных разведений в указанные пробирки / лунки или капилляры и закройте их.

• Центрифугируйте все пробирки / планшеты или капилляры на низкой скорости.

• Поместите пробирки / планшеты или капилляры в прибор для ПЦР и запустите реакцию в соответствии с настройками.

#### 3.2 Интерпретация результатов

Оценка должна выполняться в соответствии с программой анализа, рекомендованной производителем прибора для ПЦР в реальном времени.

Контрольные реакции должны давать правильные результаты.

Образец считается положительным и может быть определен количественно, если наблюдается амплификация в системе обнаружения или полученное значение Cp <35. Высокая концентрация ампликонов может привести к снижению или отсутствию сигнала

внутреннего контроля амплификации (IAC).

Значение Cp для IAC не требуется для получения результата положительного контроля.

Образец считается отрицательным, амплификация отсутствует в системе обнаружения или полученное значение Cp> 35. Внутренний контроль амплификации (контроль ингибирования) образца должен быть положительным (VIC / HEX) со сдвигом в Cp-Value ≤2 по сравнению с отрицательным контролем.

Если образец ДНК в VIC / HEX-канале не показывает амплификации или сдвига значения Cp> 2 по сравнению с отрицательным контролем, он содержит вещества, ингибирующие ПЦР. Значительное снижение сигнала флуоресценции также может указывать на присутствие веществ, ингибирующих ПЦР. В этих условиях необходимо улучшить выделение ДНК и очистку образца. В качестве альтернативы ДНК можно разбавить (рекомендация 1: 2 в воде для ПЦР) и снова проанализировать на ингибирование. Обратите внимание, что коэффициент разбавления также влияет на предел обнаружения конкретного анализа ПЦР.

Расчет мг аллергенного вещества / кг образца пищевого продукта может быть выполнен для образцов, показывающих кривую амплификации в системе обнаружения со значениями Cp <35. Отметьте стандарты, контроли и образцы и проведите оценку в соответствии с программой анализа, рекомендованной производителем прибора для ПЦР. Значение наклона стандартной кривой должно быть от -3,1 до -3,6, а коэффициент корреляции R<sup>2</sup>> 0,98. В случае других значений стандартной кривой ее не следует использовать для расчета.

#### **В целом:**

Образцы, получившие отрицательный результат, могут содержать аллерген ниже предела обнаружения анализа, или они могут содержать другие компоненты аллергена, такие как, например, белки или липиды.

Для окончательного расчета мг аллергенного вещества/кг образца пищи вводится следующая формула:

$$
X[mg/kg] = \frac{10^{\left(\frac{cp \, sample}{s}\right)}}{10^{\left(\frac{cp \, quantard}{s}\right)}} * c \, quantard
$$

s = slope | c = concentration | Cp  $_{\text{Quartard}}$  = Ø of double assay

Пример:

$$
X[mg/kg] = \frac{10^{\left(\frac{28.5}{-3.251}\right)}}{10^{\left(\frac{29.2}{-3.251}\right)}} \cdot 40 = 65.7 \, mg/kg
$$

Cp  $_{sample}$  = 28.5 | Cp  $_{0uantard}$  = Ø 29.2 | s = - 3.251 | c = 40 mg/kg

Для данного примера рассчитанное количество – 65,7 мг сельдерея / кг образца пищи.

#### 4 Дополнительная информация

4.1 Информация о продукте

Шаблон Microsoft Excel для расчета и подробная информация о настройке устройств для проведения ПЦР в реальном времени: www.congen.de/en/company/downloads)

#### 4.2 Техническая поддержка

Для получения дополнительных вопросов, пожалуйста, свяжитесь с вашим дистрибьютором или отправьте электронное письмо по адресу sales@r-biopharm.de.